## **NUCLEAR REGULATORY COMMISSION**

#### **[DOCKET NO. 50-264; NRC-2012-0026]**

# **Dow Chemical Company; Dow Chemical TRIGA Research Reactor; Facility Operating License No. R-108**

**AGENCY:** Nuclear Regulatory Commission.

ACTION: License renewal application; opportunity to provide comments, request a hearing and to petition for leave to intervene, order.

**DATES:** Submit comments by March 14, 2012. Requests for a hearing or leave to intervene must be filed by April 13, 2012. Any potential party as defined in Title 10 of the *Code of Federal Regulations* (10 CFR), Section 2.4, who believes access to Sensitive Unclassified Non-Safeguards Information (SUNSI) is necessary to respond to this notice must request document access by February 23, 2012.

**ADDRESSES:** Please include Docket ID **NRC-2012-0026** in the subject line of your comments. For additional instructions on submitting comments and instructions on accessing documents related to this action, see "Submitting Comments and Accessing Information" in the **SUPPLEMENTARY INFORMATION** section of this document. You may submit comments by any one of the following methods:

• **Federal Rulemaking Web Site:** Go to *http://www.regulations.gov* and search for documents filed under Docket ID **NRC-2012-0026**. Address questions about NRC dockets to Carol Gallagher, telephone: 301-492-3668; e-mail: *Carol.Gallagher@nrc.gov*.

• **Mail comments to:** Cindy Bladey, Chief, Rules, Announcements, and Directives Branch (RADB), Office of Administration, Mail Stop: TWB-05-B01M, U.S. Nuclear Regulatory Commission, Washington, DC 20555-0001.

• **Fax comments to:** RADB at 301-492-3446.

**FOR FURTHER INFORMATION CONTACT:** Geoffrey Wertz, Project Manager, Research and Test Reactors Licensing Branch, Division of Policy and Rulemaking, Office of Nuclear Reactor Regulation, U.S. Nuclear Regulatory Commission, Rockville, MD 20852; telephone: 301-415-0893; e-mail: *Geoffrey.Wertz@nrc.gov*.

# **SUPPLEMENTARY INFORMATION:**

#### **Submitting Comments and Accessing Information**

 Comments submitted in writing or in electronic form will be posted on the NRC Web site and on the Federal rulemaking Web site, *http://www.regulations.gov*. Because your comments will not be edited to remove any identifying or contact information, the NRC cautions you against including any information in your submission that you do not want to be publicly disclosed.

 The NRC requests that any party soliciting or aggregating comments received from other persons for submission to the NRC inform those persons that the NRC will not edit their comments to remove any identifying or contact information, and therefore, they should not include any information in their comments that they do not want publicly disclosed.

 You can access publicly available documents related to this document using the following methods:

• **NRC's Public Document Room (PDR):** The public may examine and have copied, for a fee, publicly available documents at the NRC's PDR, O1-F21, One White Flint North, 11555 Rockville Pike, Rockville, Maryland 20852.

• **NRC's Agencywide Documents Access and Management System (ADAMS):** Publicly available documents created or received at the NRC are available online in the NRC Library at *http://www.nrc.gov/reading-rm/adams.html.* From this page, the public can gain entry into ADAMS, which provides text and image files of the NRC's public documents. If you do not have access to ADAMS or if there are problems in accessing the documents located in ADAMS, contact the NRC's PDR reference staff at 1-800-397-4209, 301-415-4737, or by e-mail to *pdr.resource@nrc.gov*. The initial application and other related documents may be accessed in ADAMS under ADAMS Accession Nos.: ML091060739, ML092150443, ML102720859, ML110130501, ML110490391, ML113460120, ML112150327, ML11249A043, ML112930035,

• **Federal Rulemaking Web Site:** Public comments and supporting materials related to this notice can be found at *http://www.regulations.gov* by searching on Docket ID **NRC-2012- 0026**.

#### **I. Introduction**

ML113410168, and ML113460038.

The U.S. Nuclear Regulatory Commission (NRC or the Commission) is considering an application for the renewal of Facility Operating License No. R-108 ("Application"), which currently authorizes the Dow Chemical Company (the licensee) to operate the Dow Chemical TRIGA Research Reactor (DTRR) at a maximum steady-state thermal power of

300 kilowatts (kW) thermal. The renewed license would authorize the applicant to operate the DTRR up to a steady-state thermal power of 300 kW for an additional 20 years from the date of issuance.

On April 1, 2009, as supplemented by letters dated August 11, September 24, 2010, January 12, February 11, April 11, August 12, August 31, October 12, November 10, and December 6, 2011, the NRC received an application from the licensee filed pursuant to 10 CFR 50.51(a) to renew Facility Operating License No. R-108 for the DTRR.

The application contains SUNSI.

Based on its initial review of the application, the NRC staff determined that DTRR submitted sufficient information in accordance with 10 CFR 50.33 and 10 CFR 50.34 so that the application is acceptable for docketing. The current Docket No. 50-264 for Facility Operating License No. R-108 will be retained. The docketing of the renewal application does not preclude requests for additional information as the review proceeds, nor does it predict whether the Commission will grant or deny the application. Prior to a decision to renew the license, the Commission will make findings required by the Atomic Energy Act of 1954, as amended (the Act), and the Commission's rules and regulations.

Detailed guidance which the NRC uses to review applications for the renewal of nonpower reactor licenses can be found in NUREG-1537, "Guidelines for Preparing and Reviewing Applications for the Licensing of Non-Power Reactors," and "Interim Staff Guidance (ISG) on the Streamlined Review Process for License Renewal for Research Reactors." The detailed review guidance (NUREG-1537 and the ISG) may be accessed online in the NRC Library at *http://www.nrc.gov/reading-rm/adams.html* under ADAMS Accession No. ML042430055 for part one of NUREG-1537, ADAMS Accession No. ML042430048 for part two of NUREG-1537, and ADAMS Accession No. ML092240244 for the ISG.

# **II. Opportunity to Request a Hearing and Petitions for Leave to Intervene**

Requirements for hearing requests and petitions for leave to intervene are found in 10 CFR 2.309, "Hearing Requests, Petitions to Intervene, Requirements for Standing, and Contentions."' Interested persons should consult 10 CFR Part 2, Section 2.309, which is available at the NRC's Public Document Room (PDR), located at O1 F21, One White Flint North, 11555 Rockville Pike, Rockville, MD 20852 (or call the PDR at 1-800-397-4209 or 301- 415-4737. NRC regulations are also accessible electronically from the NRC's Electronic Reading Room on the NRC Web site at http://www.nrc.gov*.*

Any person whose interest may be affected by this proceeding and who wishes to participate as a party in the proceeding must file a written petition for leave to intervene. As required by 10 CFR 2.309, a petition for leave to intervene shall set forth with particularity the interest of the petitioner in the proceeding and how that interest may be affected by the results of the proceeding. The petition must provide the name, address, and telephone number of the petitioner and specifically explain the reasons why intervention should be permitted with particular reference to the following factors: (1) The nature of the petitioner's right under the Act to be made a party to the proceeding; (2) the nature and extent of the petitioner's property, financial, or other interest in the proceeding; and (3) the possible effect of any order that may be entered in the proceeding on the petitioner's interest.

A petition for leave to intervene must also include a specification of the contentions that the petitioner seeks to have litigated in the hearing. For each contention, the petitioner must provide a specific statement of the issue of law or fact to be raised or controverted, as well as a brief explanation of the basis for the contention. Additionally, the petitioner must demonstrate that the issue raised by each contention is within the scope of the proceeding and is material to

the findings the NRC must make to support the granting of a license renewal in response to the application. The petition must also include a concise statement of the alleged facts or expert opinions which support the position of the petitioner and on which the petitioner intends to rely at hearing, together with references to the specific sources and documents on which the petitioner intends to rely. Finally, the petition must provide sufficient information to show that a genuine dispute exists with the applicant on a material issue of law or fact, including references to specific portions of the application for license renewal that the petitioner disputes and the supporting reasons for each dispute, or, if the petitioner believes that the application for license renewal fails to contain information on a relevant matter as required by law, the identification of each failure and the supporting reasons for the petitioner's belief. Each contention must be one that, if proven, would entitle the petitioner to relief.

Those permitted to intervene become parties to the proceeding, subject to any limitations in the order granting leave to intervene, and have the opportunity to participate fully in the conduct of the hearing with respect to resolution of that person's admitted contentions, including the opportunity to present evidence and to submit a cross-examination plan for crossexamination of witnesses, consistent with NRC regulations, policies, and procedures. The Atomic Safety and Licensing Board will set the time and place for any prehearing conferences and evidentiary hearings, and the appropriate notices will be provided.

Non-timely petitions for leave to intervene and contentions, amended petitions, and supplemental petitions will not be entertained absent a determination by the Commission, the Atomic Safety and Licensing Board or a Presiding Officer that the petition should be granted and/or the contentions should be admitted based upon a balancing of the factors specified in 10 CFR 2.309(c)(1)(i)-(viii).

- 6 -

A State, county, municipality, Federally-recognized Indian Tribe, or agencies thereof, may submit a petition to the Commission to participate as a party under 10 CFR 2.309(d)(2). The petition should state the nature and extent of the petitioner's interest in the proceeding. The petition should be submitted to the Commission by April 13, 2012. The petition must be filed in accordance with the filing instructions in Section IV of this document, and should meet the requirements for petitions for leave to intervene set forth in this section, except that State, local governmental bodies, and Federally-recognized Indian tribes do not need to address the standing requirements in 10 CFR 2.309(d)(1) if the facility is located within its boundaries. The entities listed above could also seek to participate in a hearing as a nonparty pursuant to 10 CFR 2.315(c).

Any person who does not wish, or is not qualified, to become a party to this proceeding may request permission to make a limited appearance pursuant to the provisions of 10 CFR 2.315(a). A person making a limited appearance may make an oral or written statement of position on the issues, but may not otherwise participate in the proceeding. A limited appearance may be made at any session of the hearing or at any prehearing conference, subject to such limits and conditions as may be imposed by the Atomic Safety and Licensing Board. Persons desiring to make a limited appearance are requested to inform the Secretary of the Commission by April 13, 2012.

#### **IV. Electronic Submissions (E-Filing)**

All documents filed in NRC adjudicatory proceedings, including a request for hearing, a petition for leave to intervene, any motion or other document filed in the proceeding prior to the submission of a request for hearing or petition to intervene, and documents filed by interested governmental entities participating under 10 CFR 2.315(c), must be filed in accordance with the NRC E-Filing rule (72 FR 49139, August 28, 2007). The E-Filing process requires participants to

- 7 -

submit and serve all adjudicatory documents over the internet, or in some cases to mail copies on electronic storage media. Participants may not submit paper copies of their filings unless they seek an exemption in accordance with the procedures described below.

To comply with the procedural requirements of E-Filing, at least ten (10) days prior to the filing deadline, the participant should contact the Office of the Secretary by e-mail at *hearing.docket@nrc.gov*, or by telephone at 301-415-1677, to request (1) a digital ID certificate, which allows the participant (or its counsel or representative) to digitally sign documents and access the E-Submittal server for any proceeding in which it is participating; and (2) advise the Secretary that the participant will be submitting a request or petition for hearing (even in instances in which the participant, or its counsel or representative, already holds an NRC-issued digital ID certificate). Based upon this information, the Secretary will establish an electronic docket for the hearing in this proceeding if the Secretary has not already established an electronic docket.

Information about applying for a digital ID certificate is available on NRC's public Web site at *http://www.nrc.gov/site-help/e-submittals/apply-certificates.html*. System requirements for accessing the E-Submittal server are detailed in NRC's "Guidance for Electronic Submission," which is available on the agency's public Web site at *http://www.nrc.gov/site-help/esubmittals.html.* Participants may attempt to use other software not listed on the Web site, but should note that the NRC's E-Filing system does not support unlisted software, and the NRC Meta System Help Desk will not be able to offer assistance in using unlisted software.

If a participant is electronically submitting a document to the NRC in accordance with the E-Filing rule, the participant must file the document using the NRC's online, Web-based submission form. In order to serve documents through the Electronic Information Exchange System, users will be required to install a Web browser plug-in from the NRC Web site. Further

- 8 -

information on the Web-based submission form, including the installation of the Web browser plug-in, is available on the NRC's public Web site at *http://www.nrc.gov/site-help/e-*

### *submittals.html*.

Once a participant has obtained a digital ID certificate and a docket has been created, the participant can then submit a request for hearing or petition for leave to intervene. Submissions should be in Portable Document Format (PDF) in accordance with NRC guidance available on the NRC public Web site at *http://www.nrc.gov/site-help/e-submittals.html*. A filing is considered complete at the time the documents are submitted through the NRC's E-Filing system. To be timely, an electronic filing must be submitted to the E-Filing system no later than 11:59 p.m. Eastern Time on the due date. Upon receipt of a transmission, the E-Filing system time-stamps the document and sends the submitter an e-mail notice confirming receipt of the document. The E-Filing system also distributes an e-mail notice that provides access to the document to the NRC Office of the General Counsel and any others who have advised the Office of the Secretary that they wish to participate in the proceeding, so that the filer need not serve the documents on those participants separately. Therefore, applicants and other participants (or their counsel or representative) must apply for and receive a digital ID certificate before a hearing request/petition to intervene is filed so that they can obtain access to the document via the E-Filing system.

A person filing electronically using the agency's adjudicatory E-Filing system may seek assistance by contacting the NRC Meta System Help Desk through the "Contact Us" link located on the NRC Web site at *http://www.nrc.gov/site-help/e-submittals.html*, by e-mail at *MSHD.Resource@nrc.gov*, or by a toll-free call at 1-866-672-7640. The NRC Meta System Help Desk is available between 8 a.m. and 8 p.m., Eastern Time, Monday through Friday, excluding government holidays.

- 9 -

Participants who believe that they have a good cause for not submitting documents electronically must file an exemption request, in accordance with 10 CFR 2.302(g), with their initial paper filing requesting authorization to continue to submit documents in paper format. Such filings must be submitted by: (1) first class mail addressed to the Office of the Secretary of the Commission, U.S. Nuclear Regulatory Commission, Washington, DC 20555-0001, Attention: Rulemaking and Adjudications Staff; or (2) courier, express mail, or expedited delivery service to the Office of the Secretary, Sixteenth Floor, One White Flint North, 11555 Rockville Pike, Rockville, Maryland, 20852, Attention: Rulemaking and Adjudications Staff. Participants filing a document in this manner are responsible for serving the document on all other participants. Filing is considered complete by first-class mail as of the time of deposit in the mail, or by courier, express mail, or expedited delivery service upon depositing the document with the provider of the service. A presiding officer, having granted an exemption request from using E-Filing, may require a participant or party to use E-Filing if the presiding officer subsequently determines that the reason for granting the exemption from use of E-Filing no longer exists.

Documents submitted in adjudicatory proceedings will appear in NRC's electronic hearing docket which is available to the public at *http://ehd1.nrc.gov/ehd/*, unless excluded pursuant to an order of the Commission, or the presiding officer. Participants are requested not to include personal privacy information, such as social security numbers, home addresses, or home phone numbers in their filings, unless an NRC regulation or other law requires submission of such information. With respect to copyrighted works, except for limited excerpts that serve the purpose of the adjudicatory filings and would constitute a Fair Use application, participants are requested not to include copyrighted materials in their submission.

Petitions for leave to intervene must be filed no later than 60 days from February 13, 2012.Non-timely filings will not be entertained absent a determination by the presiding officer

- 10 -

that the petition or request should be granted or the contentions should be admitted, based on a balancing of the factors specified in 10 CFR 2.309(c)(1)(i)–(viii).

## **Order Imposing Procedures for Access to Sensitive Unclassified Non-Safeguards Information for Contention Preparation.**

A. This Order contains instructions regarding how potential parties to this proceeding may request access to documents containing Sensitive Unclassified Non-Safeguards Information (SUNSI).

B. Within 10 days after publication of this opportunity to request a hearing and opportunity to petition for leave to intervene, any potential party who believes access to SUNSI is necessary to respond to this notice may request such access. A "potential party" is any person who intends to participate as a party by demonstrating standing and filing an admissible contention under 10 CFR 2.309. Requests for access to SUNSI submitted later than 10 days after publication will not be considered absent a showing of good cause for the late filing, addressing why the request could not have been filed earlier.

C. The requester shall submit a letter requesting permission to access SUNSI to the Office of the Secretary, U.S. Nuclear Regulatory Commission, Washington, DC 20555-0001, Attention: Rulemakings and Adjudications Staff, and provide a copy to the Associate General Counsel for Hearings, Enforcement and Administration, Office of the General Counsel, Washington, DC 20555-0001. The expedited delivery or courier mail address for both offices is: U.S. Nuclear Regulatory Commission, 11555 Rockville Pike, Rockville, Maryland 20852. The email address for the Office of the Secretary and the Office of the General Counsel are

- 11 -

*Hearing.Docket@nrc.gov* and *OGCmailcenter@nrc.gov*, respectively.<sup>1</sup> The request must include the following information:

(1) A description of the licensing action with a citation to this *Federal Register* notice;

(2) The name and address of the potential party and a description of the potential party's particularized interest that could be harmed by the action identified in C.(1); and

(3) The identity of the individual or entity requesting access to SUNSI and the requester's basis for the need for the information in order to meaningfully participate in this adjudicatory proceeding. In particular, the request must explain why publicly-available versions of the information requested would not be sufficient to provide the basis and specificity for a proffered contention.

D. Based on an evaluation of the information submitted under paragraph C.(3) the NRC staff will determine within 10 days of receipt of the request whether:

(1) There is a reasonable basis to believe the petitioner is likely to establish standing to participate in this NRC proceeding; and

(2) The requestor has established a legitimate need for access to SUNSI.

E. If the NRC staff determines that the requestor satisfies both D.(1) and D.(2) above, the NRC staff will notify the requestor in writing that access to SUNSI has been granted. The written notification will contain instructions on how the requestor may obtain copies of the requested documents, and any other conditions that may apply to access to those documents. These conditions may include, but are not limited to, the signing of a Non-Disclosure Agreement

 $\overline{\phantom{a}}$  1 <sup>1</sup> While a request for hearing or petition to intervene in this proceeding must comply with the filing requirements of the NRC's "E-Filing Rule," the initial request to access SUNSI under these procedures should be submitted as described in this paragraph.

or Affidavit, or Protective Order<sup>2</sup> setting forth terms and conditions to prevent the unauthorized or inadvertent disclosure of SUNSI by each individual who will be granted access to SUNSI.

F. Filing of Contentions. Any contentions in these proceedings that are based upon the information received as a result of the request made for SUNSI must be filed by the requestor no later than 25 days after the requestor is granted access to that information. However, if more than 25 days remain between the date the petitioner is granted access to the information and the deadline for filing all other contentions (as established in the notice of hearing or opportunity for hearing), the petitioner may file its SUNSI contentions by that later deadline.

G. Review of Denials of Access.

(1) If the request for access to SUNSI is denied by the NRC staff either after a determination on standing and need for access, or after a determination on trustworthiness and reliability, the NRC staff shall immediately notify the requestor in writing, briefly stating the reason or reasons for the denial.

(2) The requester may challenge the NRC staff's adverse determination by filing a challenge within 5 days of receipt of that determination with: (a) the presiding officer designated in this proceeding; (b) if no presiding officer has been appointed, the Chief Administrative Judge, or if he or she is unavailable, another administrative judge, or an administrative law judge with jurisdiction pursuant to 10 CFR 2.318(a); or (c) if another officer has been designated to rule on information access issues, with that officer.

H. Review of Grants of Access. A party other than the requester may challenge an NRC staff determination granting access to SUNSI whose release would harm that party's

- 13 -

 $\overline{\phantom{a}}$ <sup>2</sup> Any motion for Protective Order or draft Non-Disclosure Affidavit or Agreement for SUNSI must be filed with the presiding officer or the Chief Administrative Judge if the presiding officer has not yet been designated, within 30 days of the deadline for the receipt of the written access request.

interest independent of the proceeding. Such a challenge must be filed with the Chief Administrative Judge within 5 days of the notification by the NRC staff of its grant of access.

 If challenges to the NRC staff determinations are filed, these procedures give way to the normal process for litigating disputes concerning access to information. The availability of interlocutory review by the Commission of orders ruling on such NRC staff determinations (whether granting or denying access) is governed by 10 CFR 2.311. $^3$ 

I. The Commission expects that the NRC staff and presiding officers (and any other reviewing officers) will consider and resolve requests for access to SUNSI, and motions for protective orders, in a timely fashion in order to minimize any unnecessary delays in identifying those petitioners who have standing and who have propounded contentions meeting the

 $\overline{\phantom{a}}$  3  $3$  Requesters should note that the filing requirements of the NRC's E-Filing Rule (72 FR 49139; August 28, 2007) apply to appeals of NRC staff determinations (because they must be served on a presiding officer or the Commission, as applicable), but not to the initial SUNSI request submitted to the NRC staff under these procedures.

specificity and basis requirements in 10 CFR Part 2. Attachment 1 to this Order summarizes the general target schedule for processing and resolving requests under these procedures.

IT IS SO ORDERED.

Dated at Rockville, Maryland, this 7th day of February, 2012.

For the Commission.

 **/RA/** 

 Annette L. Vietti-Cook, Secretary of the Commission.

# **ATTACHMENT 1--General Target Schedule for Processing and Resolving Requests for Access to Sensitive Unclassified Non-Safeguards Information in this Proceeding**

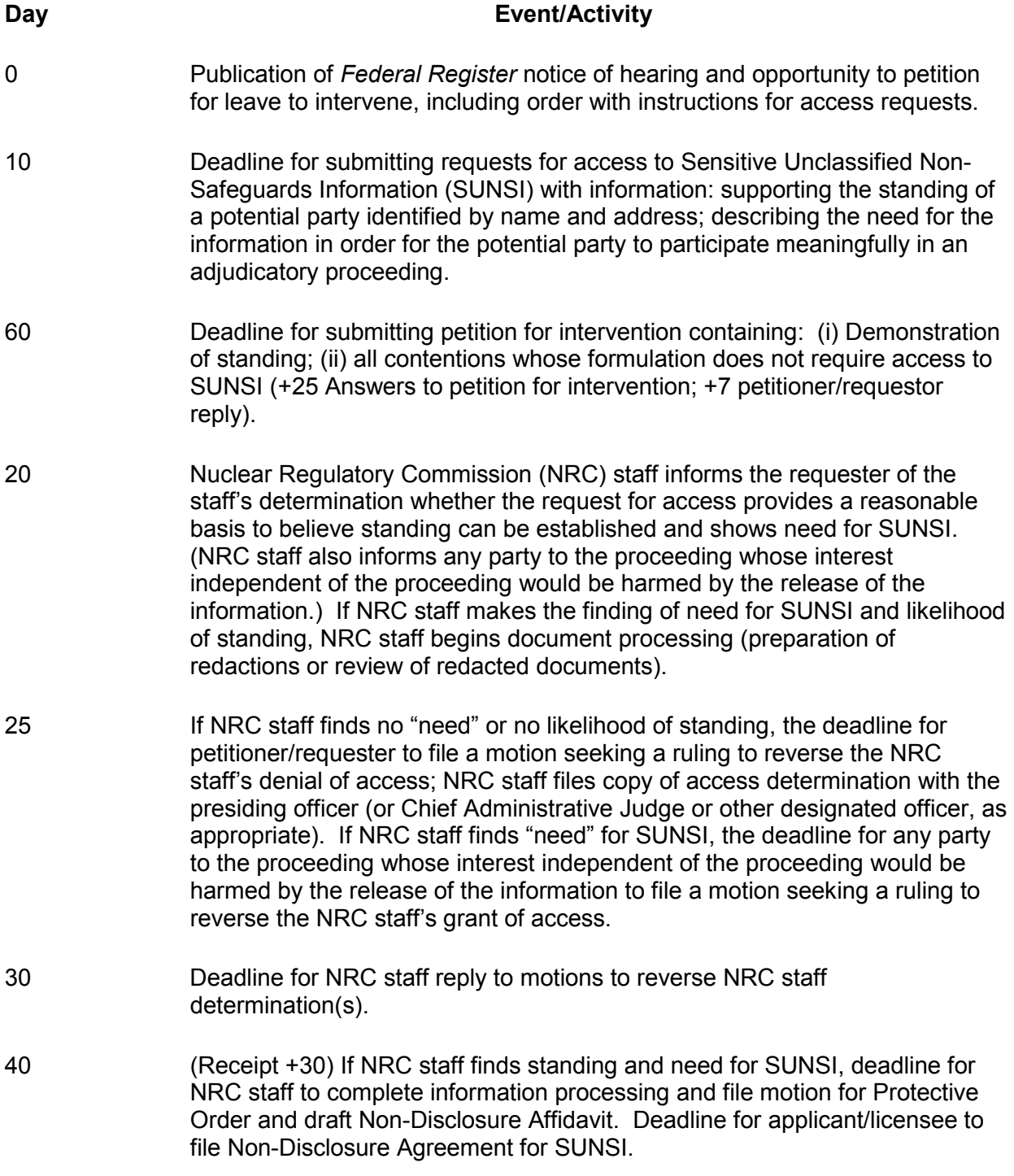

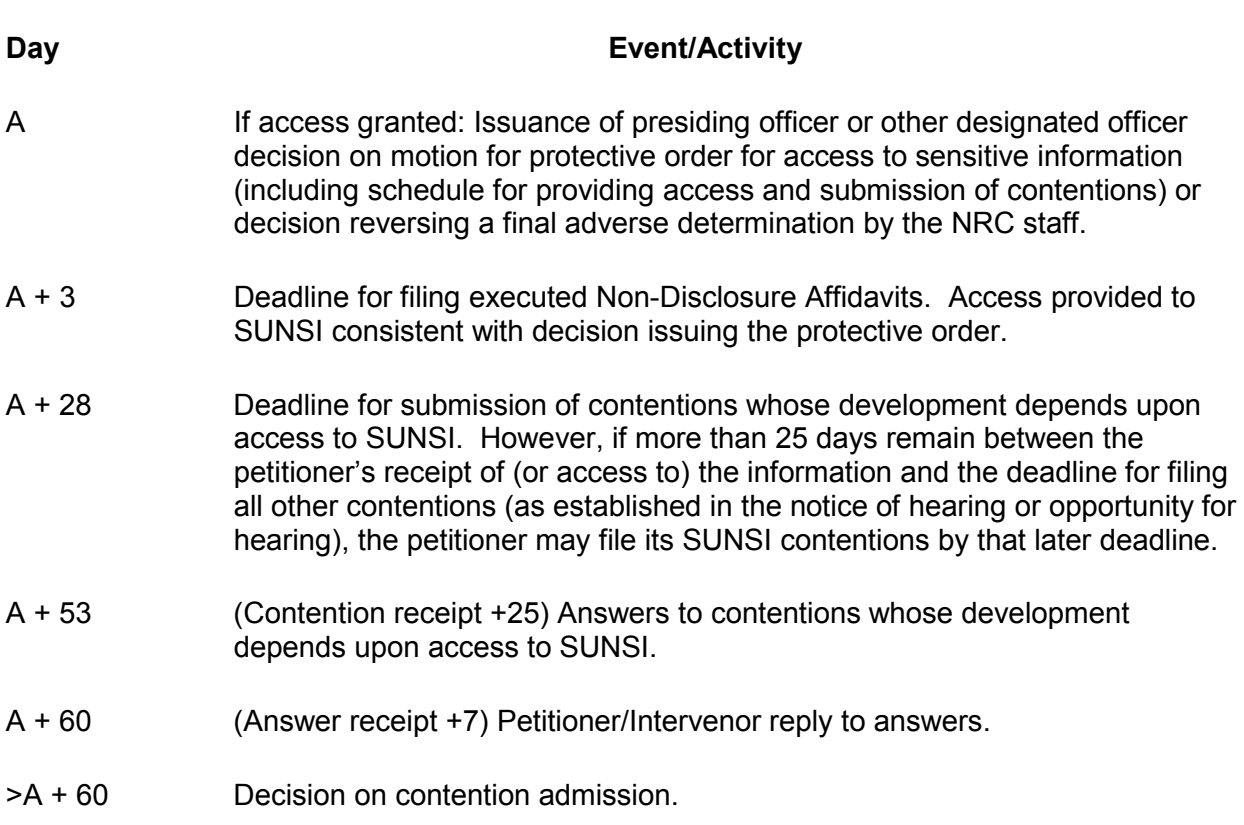